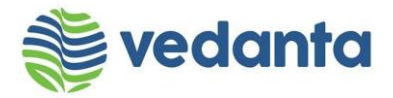

#### *Press Release*

# **Sterlite Copper celebrates National Energy Conservation Day**

**Thoothukudi, December 14, 2016:** Sterlite Copper has celebrated National Energy Conservation Day in its premises today. This year the celebration emphasized on the theme, "Reduction of Carbon Emission" in line with COP21 meet in Paris and with Vedanta Group's commitment towards reducing GHG emissions.

Mr. P. Ramnath, CEO, Sterlite Copper addressed the employees on this occasion on the benchmarking initiatives of the Sterlite Copper in regard to Energy Conservation and highlighted Vedanta been included in the Carbon disclosure Projects with Carbon disclosure Leadership index (CDLP) last year which is taking Vedanta to third position in the leadership table for climate disclosure in material sector.

A week-long celebration was conducted from  $7<sup>th</sup>$  to  $14<sup>th</sup>$  December, 2016 to engage the employees in Energy Conservation practices and so 'One Day Common Vehicle Usage' was adopted by the employees wherein all of them travelled to the office through Company buses instead of their individual vehicles. Today, Mr. P. Ramnath, CEO, Sterlite Copper & Mr. Anshu Goel, Business Head - Copper & PMB distributed prizes to the employees who won in the competitions conducted over the week.

On the community front, Awareness & Drawing Competitions on Energy Conservation was organised in the TNDTA Perinbammal Middle School, Korampallam. In addition, to make the practices inclusive in the communities, a pre-survey has been launched in the villages of Therkkuveerapandiapuram, A Kumarareddiapuram, T Kumaragiri on their power consumption and over the week LED bulbs will be distributed to 450 families after which post - survey will be conducted and presented to the community to understand the need of adopting the LED bulbs for conserving energy in their communities.

*Cut Line: Mr. P. Ramnath, CEO addressing the employees on the National Energy Conservation Day*

## **About Vedanta Limited (Formerly Sesa Sterlite Limited)**

Vedanta Limited is a diversified natural resources company, whose business primarily involves producing oil & gas, zinc - lead - silver, copper, iron ore, aluminium and commercial power. The company has a presence across India, South Africa, Namibia, Australia and Ireland.

**Vedanta Limited** (Formerly known as Sesa Sterlite Limited) Sterlite Copper: SIPCOT Industrial Complex, Madurai Bypass Road, Thoothukudi (Tamil Nadu) - 628 002 T +91-461 424 2591 F +91-461 424 2829 | Website: [www.vedantalimited.com](http://www.vedantalimited.com/)

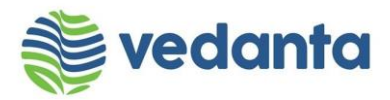

Vedanta Limited is the Indian subsidiary of Vedanta Resources Plc, a London-listed company. Governance and Sustainable Development are at the core of Vedanta's strategy, with a strong focus on health, safety and environment and on enhancing the lives of local communities. The company is conferred with the Confederation of Indian Industry (CII) 'Sustainable Plus Platinum Label', ranking among the top 10 most sustainable companies in India.

Vedanta Limited is listed on the Bombay Stock Exchange and the National Stock Exchange in India and has ADRs listed on the New York Stock Exchange.

For more information please log on to [www.vedantalimited.com](http://www.vedantalimited.com/)

### **For further information, please contact:**

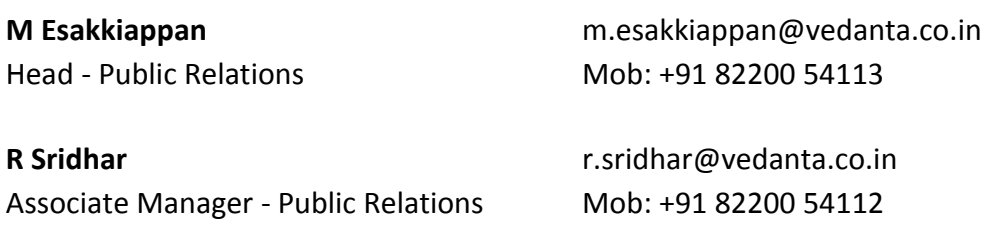

Sterlite Copper A Unit of Vedanta Limited **Thoothukudi** 

### **Disclaimer**

This press release contains "forward-looking statements" - that is, statements related to future, not past, events. In this context, forward-looking statements often address our expected future business and financial performance, and often contain words such as "expects," "anticipates," "intends," "plans," "believes," "seeks," "should" or "will." Forward– looking statements by their nature address matters that are, to different degrees, uncertain. For us, uncertainties arise from the behaviour of financial and metals markets including the London Metal Exchange, fluctuations in interest and or exchange rates and metal prices; from future integration of acquired businesses; and from numerous other matters of national, regional and global scale, including those of a political, economic, business, competitive or regulatory nature. These uncertainties may cause our actual future results to be materially different that those expressed in our forward-looking statements. We do not undertake to update our forward-looking statements.